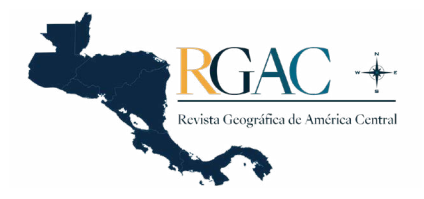

# **Desarrollo de una herramienta informática para el ajuste de redes geodésicas en la carrera de Ingeniería en Topografía y Geodesia de la Universidad Nacional, Costa Rica**

Evelopment of a computer tool for the adjustment of geodesic networks in the career of Engineering in topography and geodesy of the Universidad Nacional, Costa Rica

Desenvolvimento de uma ferramenta computacional para ajuste de redes geodésicas na carreira de Engenharia em Topografia e Geodésia da Universidad Nacional, Costa Rica

> *Manuel Ramírez Núñez*<sup>1</sup> *Universidad Nacional, Costa Rica*

*José Francisco Valverde Calderón*<sup>2</sup> *Universidad Nacional, Costa Rica*

### **Resumen <b>1p**)

En este artículo se ha descrito el desarrollo de un programa informático para el ajuste de redes geodésicas, utilizando el modelo de observaciones mediatas. Dicho programa es el resultado de una actividad de investigación ejecutada durante el año 2021, en el seno de la Escuela de Topografía, Catastro y Geodesia (ETCG), de la Universidad Nacional. El aplicativo resultante de la

<sup>2</sup> Ingeniero José Francisco Valverde Calderón. Escuela de Topografía, Catastro y Geodesia, Facultad de Ciencias Exactas y Naturales, Universidad Nacional. Correo electrónico: [jose.valverde.calderon@una.cr](mailto:jose.valverde.calderon%40una.cr?subject=), **b** <http://orcid.org/0000-0003-3926-1761>

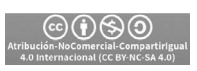

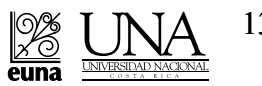

135

<sup>1</sup> Manuel Ramírez Núñez. Escuela de Topografía, Catastro y Geodesia, Facultad de Ciencias Exactas y Naturales, Universidad Nacional. Correo electrónico: **D** [manuel.ramirez.nunez@una.cr](mailto:manuel.ramirez.nunez%40una.cr?subject=), [http://orcid.org/0000-](http://orcid.org/0000-0003-0468-7818) [0003-0468-7818](http://orcid.org/0000-0003-0468-7818)

*Manuel Ramírez Núñez • José Francisco Valverde Calderón Development of a computer tool for the adjustment of geodesic networks in the career of Engineering in topography and geodesy of the Universidad Nacional, Costa Rica*

investigación provee a la ETCG de una herramienta de código abierto para el ajuste de redes geodésicas, lo que permite mejorar los procesos de enseñanza y aprendizaje en los diferentes cursos de la carrera de Ingeniería en Topografía y Geodesia, además de facilitar los diferentes procesos de investigación que se llevan a cabo en la Unidad Académica. El desarrollo de un programa de ajuste de redes geodésicas dentro de la ETCG contribuye a eliminar los costos asociados a la compra de licencias y fortalecer el desarrollo de trabajos finales de graduación.

**Palabras Claves:** Ajuste, desarrollo, programa, redes geodésicas.

#### **Abstrac[t](https://publica2.una.ac.cr/revistas/Geografica/geografica70/MP3/Art-5-Ing.mp3)**

This article has described the development of a computer program for the adjustment of geodetic networks, using the model of mediate observations. The program is the result of a research activity carried out, during the year 2021, within the School of Topography, Cadaster and Geodesy (ETCG), at the National University. The application resulting from the research provides to the ETCG with an open-source tool for the adjustment of geodetic networks, which allows improving the teaching and learning processes in the different courses of the Engineering in Topography and Geodesy career, in addition to facilitating the different research processes that are carried out in the Academic Unit. The development of a geodetic network adjustment program within the ETCG contributes to eliminating the costs associated with the purchase of licenses and strengthening the formulation of final graduation projects.

**Keyword:** Adjustment, Development, Program, Geodetic Networks.

### **Resumo**

Este artigo descreveu o desenvolvimento de um programa computacional para ajuste de redes geodésicas, utilizando o modelo de observações mediatas. Este programa resulta de uma atividade de investigação realizada durante o ano de 2021, no âmbito da Escola Superior de Topografia, Cadastro e Geodésia (ETCG), da Universidad Nacional. A aplicação resultante da investigação disponibiliza à ETCG uma ferramenta open source para o ajuste de redes geodésicas, que permite melhorar os processos de ensino e aprendizagem nos diferentes cursos da carreira de Engenharia em Topografia e Geodésia, além de facilitar os diferentes processos de investigação que se realizam na Unidade Acadêmica. O desenvolvimento de um programa de adequação da rede geodésica no âmbito do ETCG contribui para a eliminação dos custos associados à aquisição de licenças e para o reforço do desenvolvimento dos projetos finais de graduação.

**Palavras-chave:** Ajuste; Em desenvolvimento; Programa; Redes geodésicas.

### **Introducción**

El plan de estudios de la Escuela de Topografía, Catastro y Geodesia (ETCG) de la Universidad Nacional (UNA) considera dos cursos de ajuste geodésico en el nivel de bachillerato, mientras que, en el nivel de licenciatura, considera uno más. También en la licenciatura se imparten los cursos Diseño Geodésico 1 y Diseño Geodésico 2, en los cuales se aplican y refuerzan los conocimientos sobre ajuste geodésico.

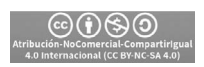

<sup>136</sup> Revista Geográfica de América Central. Nº 70(1) ISSN 1011-484X • e-ISSN 2215-2563 / Enero-junio 2023 Doi:<http://dx.doi.org/10.15359/rgac.70-1.5>

En el curso Ajuste 1, comúnmente se trabajan los primeros contenidos con cálculo manual, algo que se considera adecuado porque se busca que el estudiantado conozca a detalle el algoritmo de ajuste geodésico. Sin embargo, conforme se avanza en la construcción del conocimiento y se incrementa la complejidad de los problemas, el cálculo manual no es una opción viable por el tiempo requerido, por lo que surge la necesidad de utilizar herramientas informáticas para el cálculo y la visualización grafica de resultados.

El plan de estudios a nivel de bachillerato y licenciatura busca dar al estudiantado de la carrera, conocimientos teóricos y prácticos en los métodos geodésicos actuales y utilizar estos conocimientos en la solución de problemas en aplicaciones como en el monitoreo de obra civil, monitoreo de objetos naturales como fallas geológicas, volcanes; en el establecimiento de redes de control para replanteo en obra civiles, en el establecimiento y mantenimiento del marco geodésico de referencia horizontal y vertical oficial de un país; aspectos que contribuyen con otras geociencias como la Sismología, la Geofísica y la Vulcanología. El elemento en común que tiene las aplicaciones comentadas es que para su logro se requiere de conocimientos en ajuste geodésico.

En el mercado se ofrecen aplicaciones para el ajuste geodésico, como por ejemplo PANDA<sup>3</sup>, COLUMBUS<sup>4</sup> y GAMA<sup>5</sup>, por citar algunos ejemplos. También hay programas bajo la filosofía de libre uso, pero no de código abierto o programas libres cuya funcionalidad es limitada (considerando los requerimientos de la ETCG). Por otro lado, están los programas comerciales que tienen una gama más alta de funcionalidades, pero cuyo licenciamiento generalmente tiene un elevado costo y que se ofrecen mediante suscripciones anuales o que cada nueva versión debe pagarse. Esto representa un obstáculo, ya que en diversas ocasiones el estudiantado carece de acceso a los programas fuera de las instalaciones de la ETCG. Además, estas licencias comerciales generalmente no ofrecen la posibilidad de acceder al código fuente, lo que cierra así la oportunidad de mejorar o ampliar el sistema.

La ETCG ha experimentado con programas como COLOMBUS, el cual es un programa comercial; no obstante, sus licencias tienen un costo anual. Otro ejemplo es el actual *software* con el cual se cuenta para el ajuste

<sup>5</sup> Disponible en <https://www.gnu.org/software/gama/>

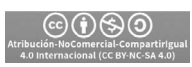

<sup>3</sup> Disponible en <https://www.geotec-gmbh.de/en/panda/>

<sup>4</sup> Disponible en <http://bestfit.com/index.html>

de observaciones realizadas con Sistemas Satelitales de navegación Global (GNSS, por sus siglas en Ingles), del cual se tienen solo cinco licencias, pero están desactualizadas y requieren una clave (llave) física para ser utilizados.

Al ser la programación en herramientas informáticas una habilidad que se desarrolla en las carreras de ingeniería (por ejemplo, en el plan de estudio del año 2019 de la ETCG está el curso llamado Programación para Ingeniería), se considera que la ETCG tiene la capacidad que tienen otras universidades que desarrollan sus propias herramientas para ajuste geodésico. Esto ofrece la ventaja de que desarrollar una aplicación propia permite irla adecuando según los requerimientos de la unidad académica. Ello no tendría un costo adicional para la Unidad Académica, ya que la capacitación la pueden impartir los mismos docentes y se podría facilitar a los estudiantes para su uso.

El desarrollo de un programa de ajuste de redes geodésicas dentro de la Escuela de Topografía, permitiría a) eliminar los costos asociados a la compra de licencias, b) fortalecer la formulación de trabajos finales de graduación, c) fortalecer el proceso de enseñanza y aprendizaje en los cursos de la ETCG, d) fortalecer la investigación y venta de servicios dentro de la ETCG, ya que se los investigadores tendrán una herramienta para realizar el ajuste de redes geodésicas relacionadas a sus proyectos.

Con estos atestados, el objetivo general de la actividad de investigación fue desarrollar un programa informático para el ajuste geodésico de observaciones.

## **Marco Teórico**

### **Modelo de Ajuste Geodésico por Mediatas**

Según [Verhagen y Teunissen \(2017\)](#page-17-0) el modelo de ajuste conocido como modelo Gauß-Markov (GMM, por sus siglas en ingles), utilizado en geodesia para el ajuste de redes, es un modelo lineal matemático, el cual se basa en las relaciones funcionales y estocásticas entre las observaciones **l** i y los parámetros **x**<sup>j</sup> ; en forma matricial esto se puede escribir como:

 $l = Ax + \mathcal{E}$ 

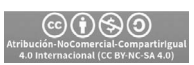

En donde:

*l* = vector de observaciones.

 $\hat{x}$  = vector de parámetros ajustados.

 $\epsilon$  = vector de errores verdaderos.

 $A =$  matriz de coeficientes.

Este modelo sigue las siguientes hipótesis:

- Todos los errores  $\epsilon$ <sub>i</sub> tienen una esperanza matemática nula.
- Todos los residuos tienen la misma varianza, en general desconocida, denotada como  $\sigma_o^2$ .
- No hay correlación entre los residuos  $\boldsymbol{\varepsilon}_{i}$ .

Estas tres hipótesis se pueden plantear como:

 $E(\varepsilon)=0$ 

 $var(\varepsilon) = E(\varepsilon \varepsilon^t) = \sigma_0^2 O_{tt}$ 

$$
cov(\varepsilon_i \varepsilon_i)=0
$$

Donde:

E() = esperanza matemática var = varianza  $\sigma_0$  = desviación estándar a priori *ε* = vector de errores verdaderos

En cuanto al modelo estocástico de ajuste, cabe decir que todas las observaciones contienen algún margen de error; unas en mayor medida que otras. Se desea que las observaciones que contienen menos error influyan más en la determinación de los parámetros, para lo cual se utiliza una matriz de pesos [\(Leick, Rapoport y Tatarnikov, 2015, p.16](#page-17-1)).

La información *a priori* sobre la exactitud de las observaciones está contenida en la matriz  $\Sigma$ <sub>n</sub> (matriz de varianza-covarianza de las observaciones) [\(Leick, Rapoport y Tatarnikov, 2015, p.16](#page-17-1)):

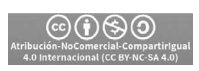

*Manuel Ramírez Núñez • José Francisco Valverde Calderón Development of a computer tool for the adjustment of geodesic networks in the career of Engineering in topography and geodesy of the Universidad Nacional, Costa Rica*

$$
\Sigma_{ll} = \sigma^2 Q_{ll}
$$

donde:

*σ* = Desviación Estándar a priori  $Q_n$  = Matriz de cofactores

A su vez, de acuerdo con [Ghilani \(2017\)](#page-17-2) y [Montenbruck y Eberhard](#page-17-3) [\(2000\),](#page-17-3) la matriz de pesos es calculada como:

 $P = Q_{ll}^{-1}$ 

Si no existe o se desprecia la correlación entre las observaciones, la matriz de pesos será diagonal y los pesos son calculados como:

*P<sub>i</sub>* =  $\sigma_0^2 / \sigma_i^2$ 

Donde *σ*<sup>2</sup> es la varianza *a priori* de la observación **l**<sub>1</sub>. En general, las correlaciones entre las observaciones son difíciles de estimar o de modelar, por lo que generalmente se ignoran. Todo lo anterior conforma un modelo teórico; para aplicarlo a la estimación de los parámetros en el mundo real ([Hofmann-Wellenhof, Lichtenegger y Wasle, 2007;](#page-17-4) [Koch, 1999\)](#page-17-5) se reescribe el modelo:

$$
l + v = A \hat{x}
$$

Donde:

*l* = vector de observaciones.  $\hat{x}$  = vector de parámetros ajustados.  $v$  = vector de residuos.

 $A =$  matriz de coeficientes.

## **Estimación de los parámetros**

Dado que las observaciones contienen errores, resulta complejo obtener los valores verdaderos de los parámetros. Se asume entonces que los errores son aleatorios y que tienen una esperanza matemática nula. El

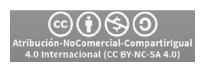

número de observaciones es usualmente mayor que el número de parámetros desconocidos en el GMM. La ecuación anterior representa entonces un sistema sobredeterminado (hay más observaciones que incógnitas) de ecuaciones, lo que conduce a la selección de un criterio para obtener una estimación óptima de los parámetros.

Un estimador se considera óptimo si cumple con dos condiciones; la primera es que el estimador sea no sesgado, es decir, el estimador debe tener una distribución de probabilidad centrada sobre el valor a estimar; la segunda condición a cumplir por el estimador es que debe tener una varianza mínima.

El GMM cumple con estas condiciones, por lo que las estimaciones de los parámetros que se obtienen son óptimas. Así, se tiene la función de estimación ([Hofmann-Wellenhof, Lichtenegger y Wasle, 2007\)](#page-17-4):

$$
\hat{x} = (A^T P A)^T A^T P l
$$

Esta función es llamada BLUE (Best Linear Unbiased Estimator) por sus siglas en inglés, o bien, mejor estimador lineal no sesgado [\(Cas](#page-17-6)[pary y Rueger, 1987, p.5](#page-17-6)).

Bajo los mismos criterios de optimización [\(Hofmann-Wellenhof, Li](#page-17-4)[chtenegger y Wasle, 2007](#page-17-4); [Leick, Rapoport y Tatarnikov, 2015\)](#page-17-1), el estimador de la varianza es:

$$
S^2 = \frac{V^T \ P \ V}{n - u}
$$

El anterior estimador es llamado BIQUE (Best Invariant Quadratic Unbaised Estimator) por sus siglas en inglés [\(Caspary y Rueger, 1987, p. 103\)](#page-17-6).

Con el GMM se pueden obtener también otros resultados importantes como lo son la matriz de varianza-covarianza de las incógnitas  $\Sigma_{rr}$ . En ella está contenida la información sobre la exactitud de los parámetros  $\hat{x}$  obtenidos con el ajuste. Esta matriz se calcula ([Caspary y Rueger, 1987, p. 40\)](#page-17-6):

$$
\varSigma_{xx}^{\phantom{xx}}=\sigma^2\varOmega_{xx}^{\phantom{x}}
$$

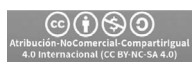

Donde  $Q<sub>xx</sub>$  es la matriz de cofactores de los parámetros y es calculada como:

$$
Q_{xx} = (A^T P A)^{-1}
$$

La exactitud de cada parámetro se obtiene de la siguiente forma ([Caspary y Rueger, 1987, p. 44](#page-17-6)):

$$
S_{Xi} = S_o \sqrt{q_{x_i x_i}}
$$

El valor *qxi xi* es el i-ésimo elemento de la diagonal principal de la matriz  $Q_{\rm x}$ .

Con la matriz de los cofactores de las observaciones  $Q_{\hat{i}\hat{j}}$  se obtiene la exactitud de las observaciones ajustadas [\(Caspary y Rueger, 1987, p. 6;](#page-17-6) [Ghilani, 2017](#page-17-2)):

$$
Q_{\hat{i}\hat{i}} = A Q_x A^T
$$

La matriz de los cofactores de los residuos  $Q<sub>v</sub>$  facilita la detección de errores groseros en las observaciones:

$$
Q_{\rm w}=Q_{ll}\cdot Q_{\hat{l}\hat{l}}
$$

El vector de residuos V, se puede utilizar para controlar el modelo del ajuste bajo el criterio de mínimos cuadrados, usando el *test* global del modelo, el cual se detalla más adelante.

$$
V = -Q_v \, P l
$$

### **Test global del modelo**

Según [Haidar e Ibrahim \(2021\)](#page-17-7) y [Hekimoglu, Demirel y Aydin](#page-17-8) [\(2002\),](#page-17-8) asumir que las observaciones siguen una distribución normal con valor esperado Ax y con varianza  $\Sigma_{\nu}$  es:

s *lN* (*Ax, ll*)

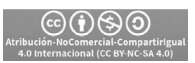

El *test* global permite saber si el modelo del ajuste es correcto o no (esto no significa que el modelo escogido sea el mejor). El criterio del *test*  global (también llamado hipótesis nula) se expresa como:

$$
H_o: E(S^2) = \sigma_o^2
$$

Y lleva a la prueba estadística:

$$
T = \frac{V^T \ P \ V}{\sigma_o^2}
$$

El cual, bajo la hipótesis nula Ho, tiene una distribución  $\chi^2$  con n-u grados de libertad:

$$
T_{\perp} \chi_{(n\text{-}u)}^2 \mid Ho
$$

La prueba se realiza como:

$$
P\{\,T>\chi^2_{(n-u),l-\alpha}\mid Ho\,\}=l-\alpha
$$

 $\alpha$  = nivel de incertidumbre

 $\chi^2$ <sub>(n-u), 1-a</sub> = Probabilidad de error, valor crítico de la distribución chi-cuadrado.

Si T >  $\chi^2$ <sub>(n-u), 1-a</sub>, se acepta la hipótesis nula, es decir, el *test* no indica contradicciones entre las observaciones y el modelo matemático. Se debe hacer notar que este *test* no puede indicar que el modelo sea el mejor o que las observaciones sean correctas, solo indica que no hay contradicción entre el modelo planteado y las observaciones realizadas. En el caso opuesto, si T <  $\chi^2$ <sub>(n-u), 1-a</sub>, es necesario revisar el modelo estocástico.

### **Ajuste Libre**

De acuerdo con Rodríguez, de Madeiro, Klein y Veiga (2020), en el ajuste libre lo que se hace es seleccionar todos los puntos de la red o algunos de ellos para que estos aporten con sus coordenadas la información

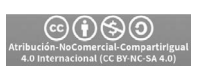

necesaria para la determinación del *datum* de la red independientemente del *datum* del sistema de coordenadas usado.

Si se seleccionan todos los puntos de la red como nuevos, todos los puntos aportarán a la determinación del *datum*. A lo anterior se le llama ajuste libre con minimización total de traza. Si se seleccionan solo parte de los puntos de la red para determinar el *datum* se le llama ajuste con minimización parcial de traza.

La principal aplicación de las redes libres es la optimización de redes, además de ayudar a la búsqueda de errores groseros en las observaciones, ya que, al no estar ningún punto fijo, la geometría de la red está definida solo por las observaciones sin influencias externas.

### **Metodología de desarrollo del programa**

Para el desarrollo del programa se inició con una etapa de definición y documentación de requerimientos del sistema. Se partió de una lista básica de funcionalidades con las que debería cumplir el sistema por desarrollar, la cual tuvo en cuenta:

- Realizar ajuste con varianza cero (ajuste amarrado).
- Realizar ajuste libre, con minimización total de traza.
- Realizar ajuste libre con minimización parcial de traza.
- Realizar iteraciones para mejorar las coordenadas aproximadas.
- Realizar el *test* global del ajuste.
- Realizar detección de errores groseros en las observaciones.
- Efectuar ajustes en 1D y 2D.
- Manejar grupos de observaciones tales como ángulos, direcciones, acimuts, distancias, coordenadas, diferencias de altura.
- Calcular elipses de error y de confianza, tanto absolutas como relativas.
- Presentar los resultados de la red ajustada en forma gráfica.

Basado en esta lista básica de requerimientos, se procedió a especificarlos mediante la técnica de prototipos para validar con los usuarios e interesados de proyecto que el diseño funcional corresponde con los requerimientos de *software*. Para esta etapa del desarrollo se interactuó con estudiantes de los cursos de Ajuste 1, Ajuste 2, Ajuste 3 y Diseño Geodésico 1. Con cada interacción se fue mejorado la funcionalidad del sistema para el

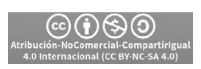

<sup>144</sup> Revista Geográfica de América Central. Nº 70(1) ISSN 1011-484X • e-ISSN 2215-2563 / Enero-junio 2023 Doi:<http://dx.doi.org/10.15359/rgac.70-1.5>

ajuste de redes geodésicas, hasta tener un sistema que cumple con todas las necesidades de la ETCG para la enseñanza del ajuste geodésico de redes.

Se llevó a cabo una serie de pruebas del sistema de forma que se pudiera determinar si los resultados obtenidos eran correctos en cuanto exactitud y fiabilidad. En esta etapa, se contrastaron los resultados del programa con resultados obtenidos de forma manual y de otros programas de ajuste.

El programa fue desarrollado en la plataforma de MATLAB®. De acuerdo con [MATLAB \(2022\);](#page-17-9) [Moore, Olguín y Nuño \(2007\)](#page-17-10), este programa combina un entorno para el análisis iterativo y los procesos de diseño con un lenguaje de programación que expresa las matemáticas de matrices y arreglos directamente, además permite la integración con otros lenguajes de programación como C/C+, Python, Fortran y Java. Cabe destacar que el código del programa es compatible con la plataforma Octave, considerada el equivalente libre de MATLAB® [\(Nogueras, 2007](#page-17-11)).

### **Análisis de resultados**

Para determinar la calidad de los resultados generados por el programa de ajuste se procedió a realizar una serie de pruebas que consistían en llevar a cabo varios ajustes de redes geodésicas de prueba. El programa fue capaz de calcular de forma correcta las coordenadas ajustadas de los vértices de la red y su desviación estándar, así como calcular el *test* global y la determinación de errores groseros en las observaciones.

El programa presenta los resultados del *test* global, lo que permite al usuario determinar con 95% de probabilidad si la varianza empírica coincide con la varianza teórica.

En la Tabla 1 se muestra la salida del programa, en donde se indica que el *test* global ha fallado, por lo que los resultados del ajuste no son válidos, así que el usuario deberá analizar los resultados determinar las causas.

Como se puede observar en la Tabla 1, el *test* global falla, esto debido a que puede existir un error grosero en una o varias observaciones, cosa que se comprueba analizando los resultados de la detección de errores groseros que realiza el programa. También, se puede deber a que existe un factor de escala en la red, hecho que se comprueba agregando como incógnita adicional el parámetro de ESCALA, mediante las opciones de cálculo que brinda el programa de ajuste.

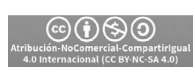

### **Tabla 1.** Resultado del *test* global del ajuste

RESULTADOS DEL AJUSTE

```
Desviacion estandar a priori (sigma0) : \pm 1.00
Desviacion estandar a posteriori (So) : ± 0.89
Test Global (distribucion de Chi-cuadrado): PASO
Limite inferior = 0.2158Limite superior = 9.3484Valor de prueba t = 2.3498
```

```
Al 95% de probabilidad, la varianza empirica coincide con la varianza teorica
```
Fuente: Elaboración propia.

El programa también presenta, como parte de los resultados del cálculo, las coordenadas ajustadas de los vértices de la red y su desviación estándar como se muestra en la Tabla 2. Además, el usuario puede corroborar si las coordenadas aproximadas de los puntos están dentro del ámbito diferencial analizando los valores en las columnas DE y DN, presentados en la Tabla 2.

**Tabla 2.** Coordenadas ajustadas

| COORDENADAS INICIALES<br>and will will have also and will have also also also will have also also will have also also will have also also also will have also<br>who was not an except and the same and the same and the same and the same many many many many many and then |                |                                |              |              |  |  |  |  |  |
|----------------------------------------------------------------------------------------------------|----------------|--------------------------------|--------------|--------------|--|--|--|--|--|
| NUM.                                                                                                    | PUNTO          | COORDENADAS [m]<br><b>TTPO</b> | <b>ESTE</b>  | <b>NORTE</b> |  |  |  |  |  |
|                                                                                                    | ORATORIO       | N                              | 491777.72700 | 229788.10500 |  |  |  |  |  |
| 2                                                                                                    | <b>NANO</b>    | N                              | 505542.42800 | 226126.36200 |  |  |  |  |  |
| ٩                                                                                                    | GAT.T.O        | F                              | 484407.67100 | 223659.22200 |  |  |  |  |  |
| 4                                                                                                    | FTT.A          | F                              | 515077.17900 | 207977.45900 |  |  |  |  |  |
| ς                                                                                                    | <b>GUARARI</b> | F                              | 521886.15600 | 234311.35800 |  |  |  |  |  |
| 6                                                                                                    | PALMTRA        | F                              | 495699.18800 | 242580.63200 |  |  |  |  |  |

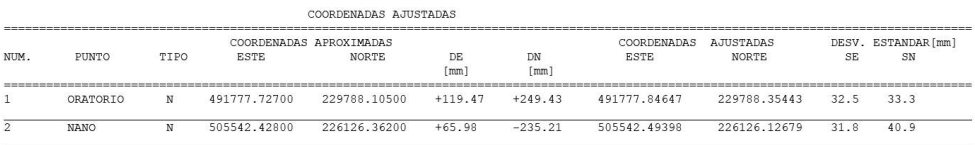

Fuente: Elaboración propia.

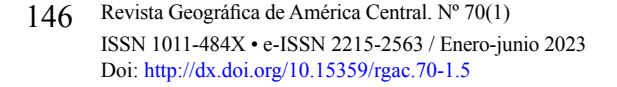

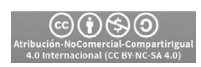

Las elipses de confianza para cada vértice de la red son determinadas por el programa. Se calculan las dimensiones del semieje mayor y menor, además de la orientación de la elipse como se muestra en la Tabla 3.

Basado en los resultados anteriores, se puede determinar si se cumplen con los criterios técnicos de exactitud definidos en la etapa de diseño de la red geodésica.

### **Tabla 3.** Elipses de confianza

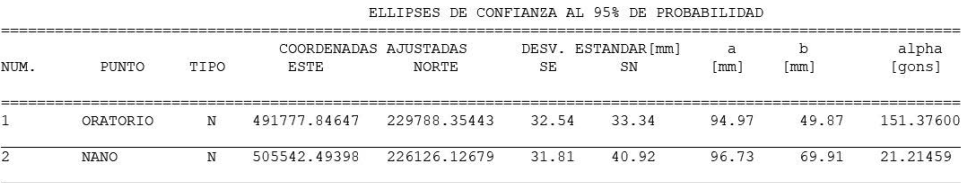

Fuente: Elaboración propia.

Posteriormente, se presenta la información relacionada con las observaciones como el valor ajustado, la desviación estándar y su número redundante. En este caso se tienen dos grupos de observaciones, el G1 y G2. Se puede ver también la información relevante sobre el  $v^{T}Pv$ , redundancia y desviación estándar de cada grupo como se muestra en la Tabla 4.

El programa es capaz de trabajar con grupos de observaciones que son definidos por el usuario basado en un criterio propio. Efectuar el ajuste de esta forma (agrupando las observaciones) permite analizar los resultados para cada grupo definido por separado y en caso de que fuera requerido, efectuar un posterior equilibrio de varianzas según los resultados del grupo de observaciones analizado.

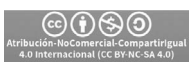

### **Tabla 4.** Información sobre las observaciones de la red

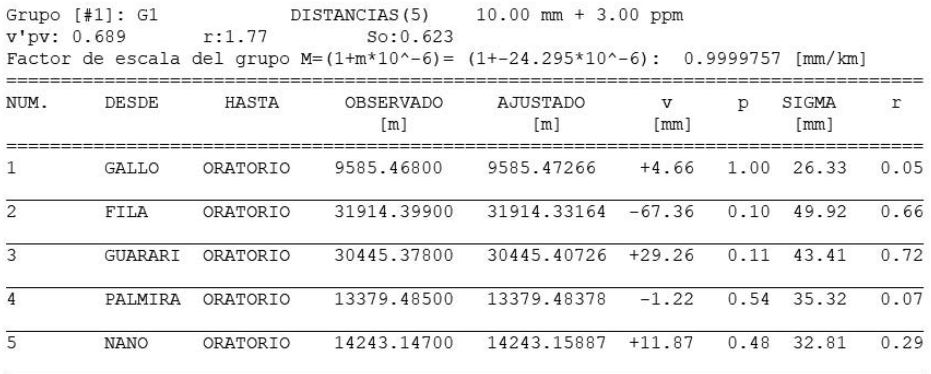

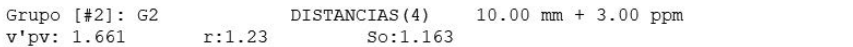

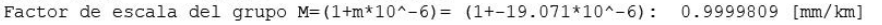

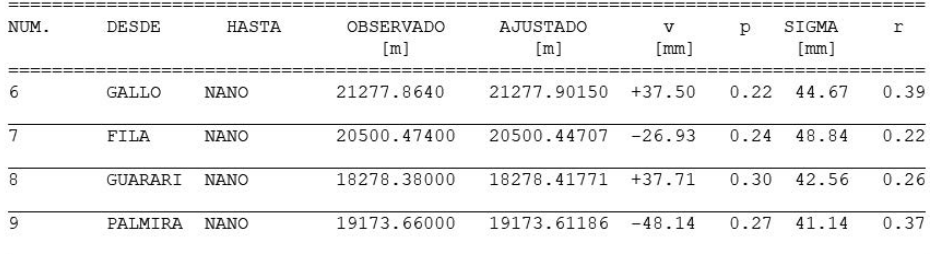

Fuente: Elaboración propia

A continuación, se presenta el análisis de detección de errores groseros sobre las observaciones mediante la Tabla 5. Con estos datos es posible determinar si una o varias observaciones están influenciadas por un error grosero. De ser así, el usuario puede tomar la decisión de eliminar la observación afectada o medir de nuevo la observación en el campo con el fin de volver a realizar el ajuste y obtener resultados sin la afectación de errores groseros que distorsionan los resultados obtenidos.

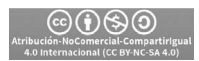

#### **Tabla 5.** Detección de errores groseros con el test de Pope

|                | TEST POPE (95%) tau=1.55<br>Grupo $[41]$ : G1 |          | DISTANCIAS (5)         |       |                               |          |           |
|----------------|-----------------------------------------------|----------|------------------------|-------|-------------------------------|----------|-----------|
| NUM.           | DESDE                                         | HASTA    | $\overline{V}$<br>[mm] | p     | SIGMA<br>$\lceil$ mm $\rceil$ | $\Gamma$ | POPE TEST |
| 1              | GALLO                                         | ORATORIO | $+4.66$                | 1.000 | 26.33                         | 0.05     | 0.81      |
| $\overline{2}$ | FILA                                          | ORATORIO | $-67.36$               | 0.100 | 49.92                         | 0.66     | 0.98      |
| 3              | GUARARI                                       | ORATORIO | $+29.26$               | 0.110 | 43.41                         | 0.72     | 0.43      |
| 4              | PALMIRA                                       | ORATORIO | $-1.22$                | 0.542 | 35.32                         | 0.07     | 0.13      |
| 5              | <b>NANO</b>                                   | ORATORIO | $+11.87$               | 0.481 | 32.81                         | 0.29     | 0.57      |
|                |                                               |          |                        |       |                               |          |           |

TEST POPE (95%) tau=1.55 Grupo  $f#21: G2$ DISTANCIAS (4)

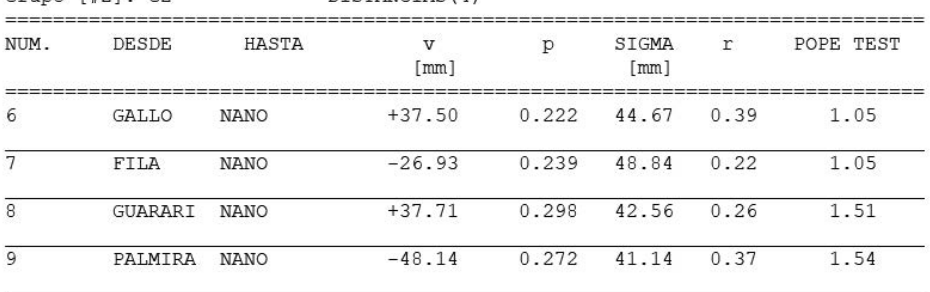

Fuente: Elaboración propia

Como se aprecia en la tabla anterior, el programa de ajuste muestra datos como residuo (v), peso (p), desviación estándar (SIGMA) y numero redundante (r), con los que se puede analizar de forma individual a cada observación. Además, se calcula el valor límite para la prueba de errores groseros usando el *test* de Pope6 , bajo la distribución Tau. Con eso, se determina cual observación está bajo la influenciada de un error grosero.

Adicionalmente, el programa de ajuste también calcula la prueba de errores groseros mediante el *test* de Baarda7 , como se muestra en la Tabla 6. Se incluye en el cálculo el error mínimo detectable (EMD) que indica la magnitud

<sup>7</sup> Cuya información se muestra al detalle en "On the statistical power of Baarda's outlier test and some alternative" (Lehmann y Voß-Böhme, 2017).

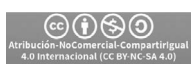

<sup>6</sup> Cuya información se muestra al detalle en "A robust method for multiple outliers detection in multi-parametric" ([Chong, 1987\)](#page-17-12).

mínima de un error que puede ser detectada por el *test* de errores groseros. Asimismo, se determina el número de influencia (Num. Influ.) de cada observación, dato que indica como afecta la observación en los resultados del ajuste.

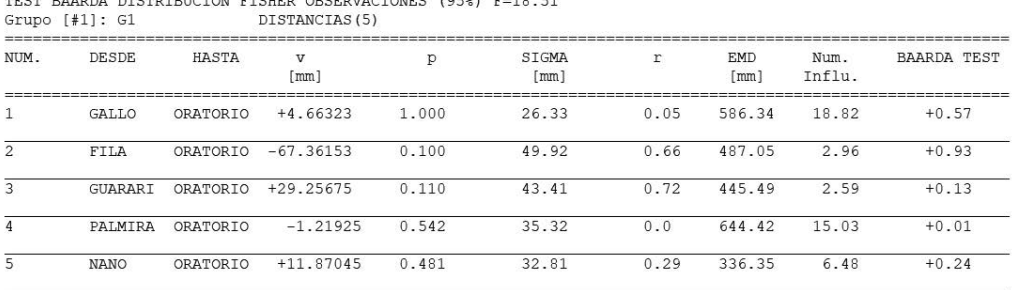

#### **Tabla 6.** Detección de errores groseros con el test de Baarda

TEST BAARDA DISTRIBUCION FISHER OBSERVACIONES (95%) F=18.51 Grupo  $\lceil \frac{1}{2} \rceil$ : G2 DISTANCIAS (4)

![](_page_15_Picture_97.jpeg)

#### Fuente: Elaboración propia

Esta información permite mejorar el diseño de la red, de tal forma que se eliminan observaciones cuyo EMD sea muy alto y que tengan una influencia muy alta en los resultados del ajuste. El número redundante (r) permite determinar qué tan controlada esta una observación, es decir la capacidad de la red para detectar un error grosero, su valor debe estar en el rango de 0 a 1, indicando el valor de  $r = 1$  que la observación está completamente controlada y r = 0 una observación sin control, es decir que se puede cometer un error de magnitud infinita en la observación y no ser detectado.

El programa desarrollado presenta de forma gráfica la configuración de la red geodésica ajustada, a la vez que muestra las elipses relativas y de confianza, las observaciones y la distribución de los vértices que conforman la red, como se muestra en la Figura 1.

![](_page_15_Picture_10.jpeg)

![](_page_16_Figure_1.jpeg)

### **Discusión**

En este artículo se han presentado los resultados de una actividad de investigación de la ETCG, la cual desarrolló un sistema informático para el ajuste de redes geodésicas bajo una visión de *software* libre y abierto. Se espera que el sistema permita mejorar el proceso de enseñanza y aprendizaje en los diferentes cursos de la carrera de Topografía, en los que se requiera realizar el ajuste de redes geodésicas en una y dos dimensiones, así como también aportar al desarrollo de proyectos de investigación en donde se necesite un sistema con estas funcionalidades. Cabe destacar que como ventaja adicional se logró que la Escuela de Topografía no tenga que invertir en la compra de licencias de ese tipo de *software*, pues ahora se cuenta con una herramienta propia. El programa resultante es capaz de brindar todos los resultados necesarios para el ajuste de redes geodésicas medidas con métodos convencionales y su análisis, de forma comparable con cualquier programa comercial licenciado.

![](_page_16_Picture_4.jpeg)

### **Referencias**

- <span id="page-17-6"></span>Caspary, W. y Rueger, J. M. (1987). Concepts of network and deformation analysis. University of New South Wales.
- <span id="page-17-12"></span>Chong, A. K. (1987). A robust method for multiple outliers detection in multi-parametric models. *PHOTOGRAMM. ENG. REMOTE SENS*. 53 (6), 617-620.
- <span id="page-17-2"></span>Ghilani, C. D. (2017). Adjustment computations: spatial data analysis. John Wiley & Sons.
- <span id="page-17-7"></span>Haidar, K. A. M. e Ibrahim, A. M. (2021). Comparison Between Gross Errors Detection Methods in Surveying Measurements. *Journal of Engineering and Computer Science*. 22 (1) 47-55.
- <span id="page-17-8"></span>Hekimoglu, S., Demirel, H., y Aydin, C. (2002). Reliability of the conventional deformation analysis methods for vertical networks.
- <span id="page-17-4"></span>Hofmann-Wellenhof, B., Lichtenegger, H., y Wasle, E. (2007). *GNSS– global navigation satellite systems: GPS, GLONASS, Galileo, and more*. Springer Science & Business Media.
- <span id="page-17-5"></span>Koch, K. R. (1999). *Parameter estimation and hypothesis testing in linear models*. Springer Science & Business Media.
- <span id="page-17-1"></span>Leick, A., Rapoport, L. y Tatarnikov, D. (2015). *GPS satellite surveying*. John Wiley & Sons.
- Lehmann, R., y Voß-Böhme, A. (2017). On the statistical power of Baarda's outlier test and some alternative. *Journal of geodetic science*. 7 (1), 68-78.
- <span id="page-17-9"></span>MATLAB. (2022). version 9.12.0.1927505 (R2022a). Natick, Massachusetts: The MathWorks Inc.
- <span id="page-17-3"></span>Montenbruck, O. y Eberhard, G. (2000). *Satellite orbits: models, methods, and applications*. Springer.
- <span id="page-17-10"></span>Moore, H., Olguín, V. C., y Nuño, R. M. (2007). Matlab para ingenieros (No. 620.0013 M66 2007.). Pearson Educación.
- <span id="page-17-11"></span>Nogueras, G. B. (2007). Octave: Una alternativa real a Matlab a coste cero. Fluid Dynamics Group, UPM, 1-7.
- Rodríguez, F. A. C., de Madeiro, L. Í. B., Klein, I., y Veiga, L. A. K. (2020). Free network adjustment: Minimum inner constraints and Pseudoinverse approaches. *UD y la geomática*. (15). 59-68
- <span id="page-17-0"></span>Verhagen, S., Teunissen, P. J. (2017). Least-Squares Estimation and Kalman Filtering. In: Teunissen, P.J., Montenbruck, O. (eds) Springer Handbook of Global Navigation Satellite Systems. Springer Handbooks. Springer, Cham. [https://doi.org/10.1007/978-3-319-42928-1\\_22](https://doi.org/10.1007/978-3-319-42928-1_22)

![](_page_17_Picture_18.jpeg)

<sup>152</sup> Revista Geográfica de América Central. Nº 70(1) ISSN 1011-484X • e-ISSN 2215-2563 / Enero-junio 2023 Doi:<http://dx.doi.org/10.15359/rgac.70-1.5>